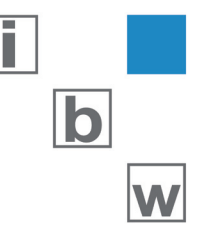

# WEBSERVICE CLIENT DATENAUSTAUSCH ZWISCHEN KANTON UND BUND

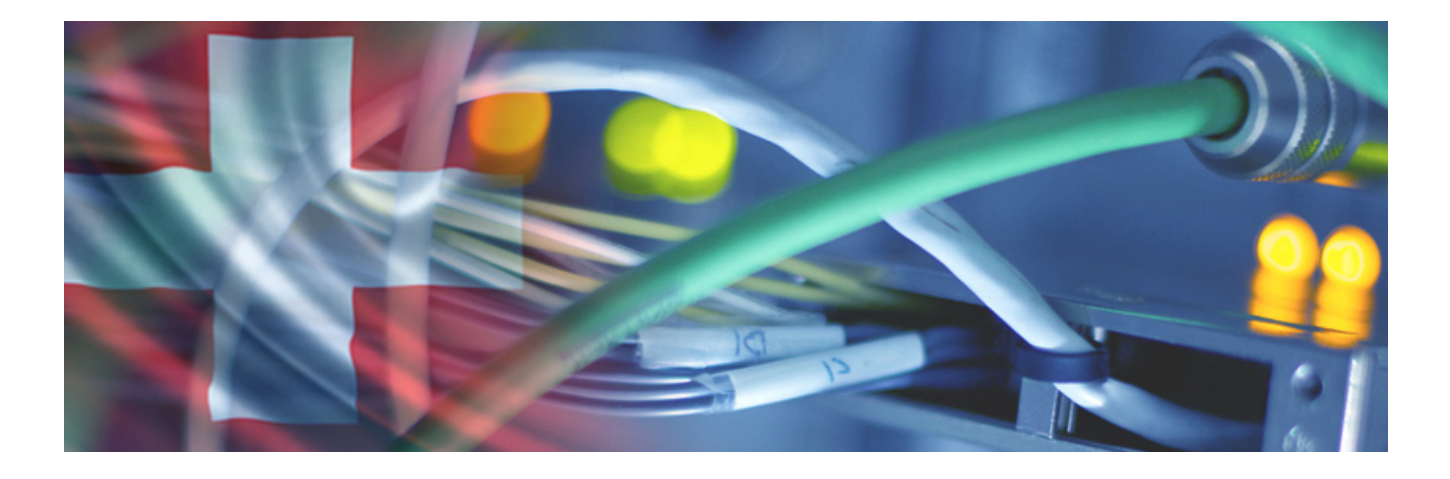

ENTWICKLUNG EINES WEB-PRO-GRAMMS ZUM AUSTAUSCH VON FIRMENDATEN ZWISCHEN KANTONEN UND BUND MITTELS WEBSERVICES MIT INTEGRIERTER VERSCHLÜSSELUNGSFUNKTION.

## TECHNOLOGIE:

- $-C#$
- $-$  NFT  $2.0$
- XML-DATENVALIDIERUNG UND **TRANSFORMATION**

## KUNDENBEDÜRFNIS

Das Staatssekretariat für Wirtschaft (SECO) bietet verschiedene Web Services an die es ermöglichen, Firmendaten abzurufen, neu zu übermitteln oder Daten zwischen Bund und Kantonen abzugleichen.

Diese Services sollen nun von der Geschäftsverwaltungssoftware GIGA der Firma adaba Informatik GmbH, welche bei verschiedenen Kantonen im Einsatz ist, genutzt werden. Der Ansatz soll aber offen sein, damit der Zugriff auf die verschiedenen Services auch aus anderen kantonalen Applikationen möglich ist.

# LÖSUNG

ibw entwickelte ein eigenständiges, konfigurierbares Konsolenprogramm das in der Lage ist, verschiedene WEB-Services zu bedienen. Der aufzurufende Service, bzw. die auszuführende Aktion wird durch Übergabeparameter (die auch verschlüsselt sein können) definiert. Als Datenschnittstelle dienen Xml-Files.

#### ABLAUF

Die aufrufende MS-Access-Applikation stellt die zu übertragenden Daten in Xml-Files zur Verfügung. Entsprechen die Daten nicht bereits dem vom Service verlangten Format, werden sie mittels Xml-Transformation derartig konvertiert.

Beim Aufruf der Client Software wird als Übergabeparameter die auszuführende Action festgelegt und sofern das Konfigurationsfile verschlüsselt ist, der Schlüssel.

Der Service-Client führt die verlangte Aktion aus und protokolliert den Vorgang in einem Log-File. Werden vom Service Daten zurückgegeben, werden diese der aufrufenden Applikation im vorgegebenen Ordner zur Verfügung gestellt.

#### BEISPIEL **CFST**QUARTERLYREPORTSERVICE

- Datenbank erzeugt folgende Datafiles: Activity.xml, Company.xml, Employee.xml und QuarterlyReport.xml
- WSClient prüft Format und transformiert die Files wenn nötig
- Die Files werden eingelesen
- Service "TransmitCFSTQuarterlyReport" wird vom
- WSClient über HTTPS aufgerufen
- WSClient schreibt Errorfile (Success oder Error)

# FUNKTIONALITÄT

- Bedienen der SECO-Webservices
- Datenaustausch zwischen kantonaler Applikation und Client via Xml
- **Datenvalidierung**
- Datentransformation
- Definition der verschiedenen Serviceparameter im Konfigurationsfile
- Ver- und Entschlüsseln kritischer Konfigurationseinträge

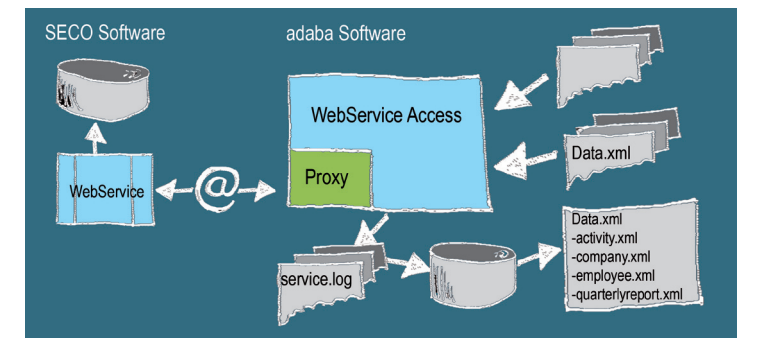

#### SICHERHEIT/VERSCHLÜSSELUNG

Angaben wie User, Passwort, Zertifikat, usw. werden in einem Konfigurations-File definiert. Diese können bei Bedarf durch die im Programm integrierte Verschlüsselungsfunktion gesichert werden.

Die Übertragung zwischen Client und Service erfolgt über Https mit Base64-Verschlüsselung. Zur Authentifizierung ist ein SSL-Zertifikat mit Passwort nötig. Die Applikation ist in der Lage, einzelne Ausdrücke nach dem 128-256 Bit-AES-Standard von Rijndael zu verschlüsseln. Diese Funktion wird benutzt um die im Konfigurationsfile abgelegten Usernamen und Passworte zu sichern.

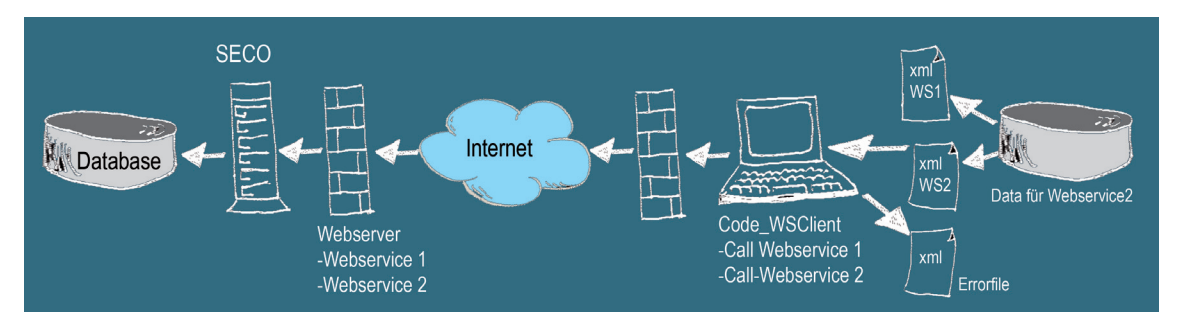

ibw ag software Aarestrasse 17 CH- 5412 Vogelsang http://www.ibwag.com mailto: ibw@ibwag.com Telefon +41 56 201 07 07